**CHIPS WAR GAME** 

# **Futures World Championship**

## **Règles du jeu**

Il y a quelques années, personne ne s'attendait à ce qu'une pandémie vienne ébranler le fragile équilibre du système mondial. L'interruption des flux commerciaux mondiaux, les pénuries de puces, l'instabilité politique sont quelques exemples des effets secondaires de la pandémie... Et tous ces défis ont une cause commune : personne n'était prêt.

C'est pourquoi FUTURES WORLD CHAMPIONSHIP (FWC) a été créée.

Les participants du monde entier forment des équipes de un à trois joueurs. Ces équipes s'affrontent dans une simulation de marché pour développer leur entreprise informatique. Les concurrents doivent décider du nombre de puces à acheter pour construire leurs ordinateurs et du montant à investir dans la commercialisation de leurs ordinateurs. Tout au long de la compétition, les équipes devront également relever divers défis mondiaux qui auront des impacts suivant leur niveau de préparation !

## **1** | **FONCTIONNEMENT DE L'INTERFACE - LISTE DE VÉRIFICATION**

**1.** La première fois que vous démarrez l'application, il y a une introduction. Assurez-vous de bien suivre les étapes.

**2.** Le menu **International Strategy** vous permet de choisir votre siège social et vos filiales au début du jeu. Vous pouvez changer en cours de jeu. Cela ne coûte pas d'argent mais cela change les paramètres économiques (impôts, exposition aux risques, monitoring costs et asembling costs).

**3.** Le jeu fonctionne par tour. Vous devez confirmer vos choix dans le menu **Operations Strategy**. C'est très important de ne pas oublier de confirmer votre stratégie à chaque tour!

**4.** Le menu **Risks Strategy** vous permet de vous protéger contre des risques éventuels qui apparaîssent lors des scénarios de jeu (géopolitique, catastrophe naturelle, etc.). Vous pouvez vous protéger partiellement ou entièrement. Il vous faut cliquer sur le bouton **upgrade**. La chance vous sourira-t-elle?

**5.** Un problème technique? Rafraichissez votre navigateur.

# **2** | **RÈGLES DU JEU**

## **2.1** | **Objectif**

L'objectif est simple, faire prospérer votre entreprise et être la plus rentable à la fin ! Si l'objectif est simple, les décisions à prendre pour l'atteindre peuvent être complexes et le marché est imprévisible sans oublier les risques mondiaux qui peuvent frapper à tout moment comme une pandémie mondiale !

## **2.2** | **Déroulement**

La guerre des puces se déroule sur plusieurs périodes. Chaque période représentant une année fiscale pour votre entreprise. Le marché s'actualise à la fin de chaque période. Celui-ci est imprévisible et dépend des actions de chaque joueurs. Vous opérez sur deux marchés régit par l'offre et la demande.

Le marché des puces sur lequel vous êtes acheteur et le marché des ordinateurs sur lequel vous êtes vendeur.

Au début de chaque période, consultez les différentes informations financières qui vous sont accessibles pour prendre vos décisions stratégiques (Financial statement, Consulting report, Costs, Revenue).

Vous pouvez consultez nos conseils grâce à l'icône situé en haut à droite (voir ci-dessous)

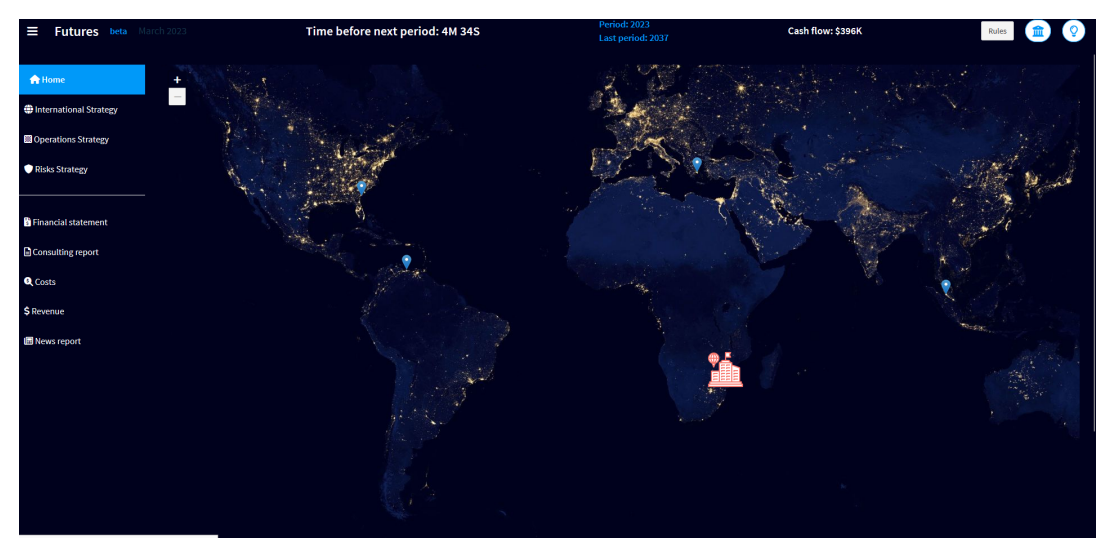

# **3** | **DÉCISIONS**

Durant la partie vous devrez prendre plusieurs décisions qui auront des impact considérables sur la santé et le futur de votre entreprise. Vous devrez faire face à l'imprévisible et à un marché dynamique régi par les actions de chaques équipes !

Voici les différentes décisions et les impacts de celles-ci que vous pourrez prendre. Attention, les impacts sont toujours imprévisibles car dépendantes des actions des autres joueurs et de risques (Politique, Environementaux, Terroristes, etc.) qui peuvent survenir à tout moment et n'importe où !

## **3.1** | **Sièges social et filliales**

Choissisez votre siège social et vos filiales dans l'onglet **International Strategy**. Une entreprise multinationale est constituée d'un siège social et d'une filiale au moins et un maximum de 4 filiales.

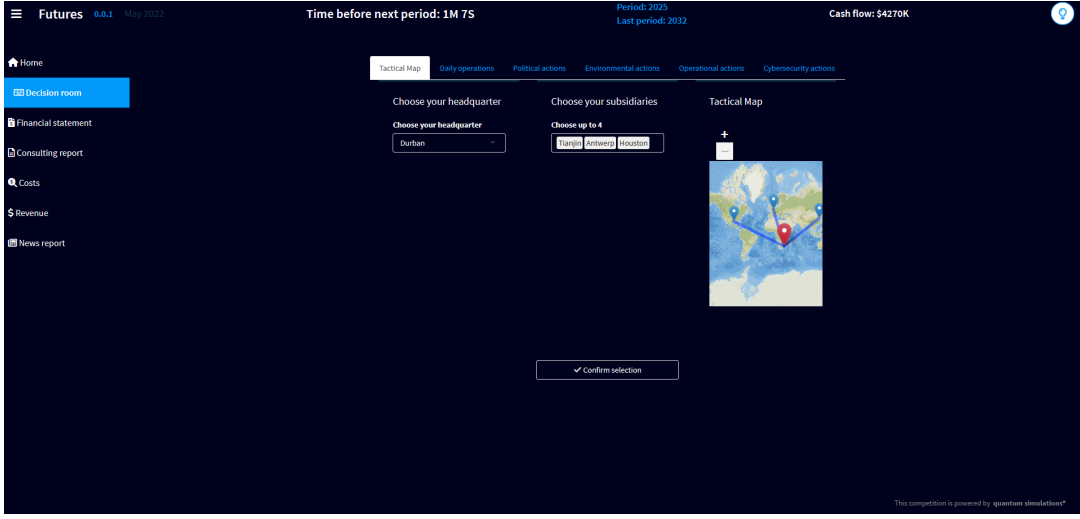

Lorsque vous choisissez votre siège social et vos filiales, vous voyez apparaître la structure d'imposition de votre multinationale. C'est une information importante à garder en tête.

## **3.1.1** | **Siège social**

Votre première décision sera le choix de l'emplacement de votre siège social. Vous avez le choix entre 10 emplacements différents. Choissisez bien votre emplacement suivant les différentes caractéristiques de chacun. Vous pouvez consultez ci-dessous un récapitulatif de chaque enplacement.

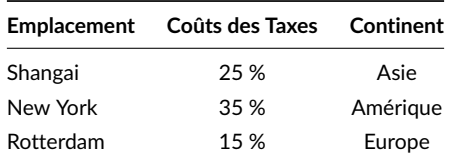

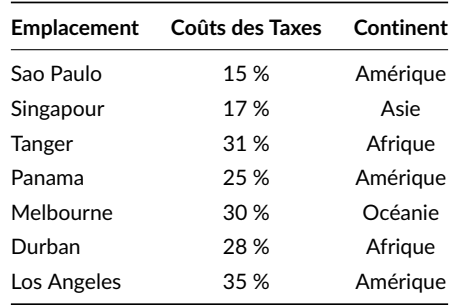

#### **3.1.2** | **Filiales**

Vous pouvez choisir jusqu'à quatre filiales. Le choix de vos filiales vous permets d'atteindre de nouveaux marchés. Vous diversifiez également les risques en étant présent à divers endroits du monde. Mais vous vous expose aussi à des risques. Ces risques se manisferont pendant certains tours de jeu. Il y aura en effet des scénarios qui seront joués (environnement, catastrophe naturelle, géopolitique, etc.).

Les filiales ont un impact sur les **monitoring costs** (ou coûts de gestion). Il faut en effet plus de ressources pour gérer les filiales. L'impact sur les **monitoring costs** suit une fonction mathématique linéaire :

*monitoringCosts* =  $2 \times production \times 1$  *n*  $\times$  0.015

avec *n* le nombre de filiales.

Mais cela vient aussi avec deux avantages. Le premier est la diversification des risques en cas de scénario défavorable. Le second est que cela permet de bénéficier de plus amples **économies d'échelle** sur les coûts des assemblages:

 $assemblingCosts = 10 \times production^{0.9-0.001 \times n}$ 

#### **3.2** | **Choix stratégiques**

Vous devez effectuer des choix stratégiques à chaque partie. Ces choix stratégiques sont de deux niveaux :

- **1.** Choix de des plateformes électroniques basées sur des puces AMD et/ou Intel
- **2.** Investissement en publicité AMD et/ou Intel

Faites bien votre choix dans le menu à gauche **Operations Strategy** à chaque période et n'oubliez pas de cliquer sur **Confirm strategy** ! Si vous oubliez, les paramètres du tour précédent seront pris en compte. Donc, ce ne sera pas trop grave. Il y a aussi une alarme qui apparaîtra avant la fin d'un tour. À savoir aussi: au sein de votre équipe, c'est la dernière personne qui confirme la stratégie qui compte. Vous pouvez donc changer vos choix (sauf les upgrades!) dans ce menu à chaque instant.

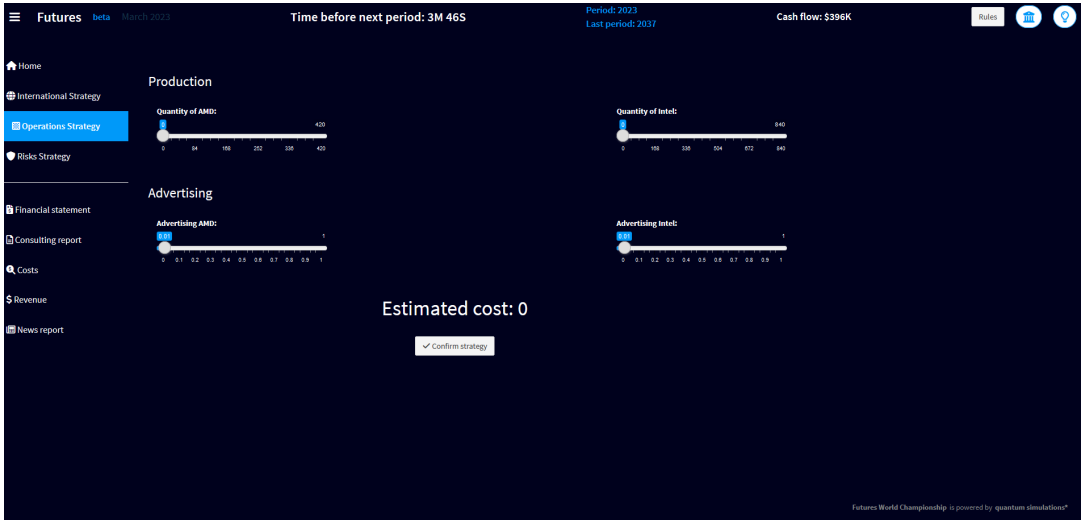

#### **3.2.1** | **Choix du nombre de puces**

Choissisez le nombre de puces AMD et Intel que vous voulez acheter. Avec chaque puces achetées vous produirez un ordinateur que vous vendrez à la fin de la période ! Vous êtes ainsi acheteur sur le marché des puces et vendeur sur le marché des ordinateurs.

#### **3.2.2** | **Investissement en publicité**

.

La publicité peut être un élément important de votre stratégie. Il est important de lancer une stratégie de différenciation verticale des produits. Cependant, cela fonctionne si l'effort publicitaire ne se perd pas dans le bruit ambiant.

En effet, si vous êtes parmi les rares à faire de la publicité, les consommateurs seront attirés par votre marque. Vous créerez ainsi des inélasticités (voir votre menu Concepts). Mais si vos concurrents dépensent plus que vous, vos publicités ne seront pas aussi efficaces pour attirer les consommateurs vers votre marque. En outre, vos annonces peuvent se perdre dans le bruit créé par toutes ces entreprises qui font la promotion de leur marque.

Vous avez le choix de faire de la publicité pour AMD et/ou Intel entre 0 et 1.

Par exemple, si vous choissisez 0.5 pour Advertising AMD alors vous ferez du marketing/publicité à hauteur de

 $0.5 \times nombre-de-puces_{AMD-achet\acute{e}s}$ 

La différence entre les coûts publicitaires d'Intel et d'AMD réside dans le fait qu'Intel a lancé une initiative de marketing

appelée Intel Inside.

Chaque fabricant peut participer à cette initiative et verra sa campagne publicitaire partiellement financée par Intel (50 % du coût total de la publicité sur les ordinateurs basés sur Intel). Intel demande aux fabricants d'apposer un autocollant Intel Inside sur chaque ordinateur équipé d'une puce Intel, et demande que le logo Intel Inside soit associé à chaque campagne publicitaire du fabricant (panneaux d'affichage, en ligne, etc.).

#### **3.3** | **Actions Politiques, Envrionementaux, Operationnels et Cybersécurité**

Dans la compétition Futures, 4 types de risques peuvent arrivés. Des risques politiques, environementaux, Opératinnels et de Cybersécurité.

Vous avez la possibilité de vous protégez contre ces risques dès la seconde période en investissant dans des actions protectrices pour ces quatres risques. Chaque action protective à plusieurs niveaux et chaque niveaux de protection vous coûte 50,000.00 \$ par tour et c'est une décision permanente.

Si vous montez au maximum, vous serez alors complètement assuré de ne pas subir les effets négatifs d'un scénario. Si vous vous protégez juste un peu, alors vous amoindrirez les effets négatifs sans les annuler. En cliquant à chaque fois su rle bouton upgrade, vous ajoutez un 20% de protection, jusqu'à évidemment 100%. L'équivalent dans le jeu des LLoyd's entrera en compte.

Ces actions protectives vous permettront de mitiger les conséquences associés aux risques qui peuvent se produire ! À vous de décidez dans les différents onglets de votre Risk Strategy si vous voulez prendre des actions préventives ou bien faire face à des risques pouvant avoir des conséquences importantes sur votre entreprise !

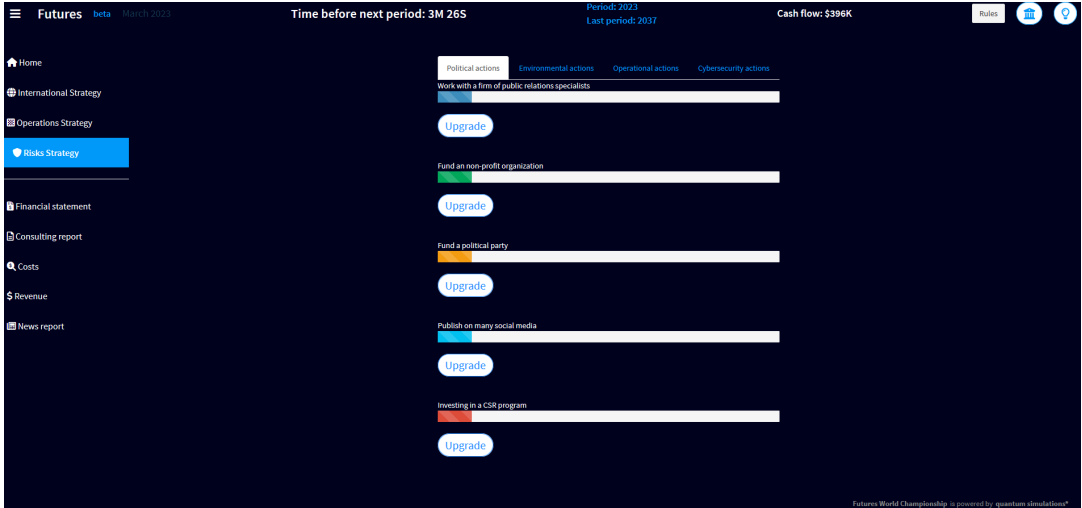

6

## **4** | **COÛTS, RECETTES ET TRÉSORIE**

Vos actions engendre des coûts de production et des recettes. La différence entre les deux donne votre Trésorie qui est la métrique utilisée pour savoir qu'elle entreprise est la plus profitable.

#### **4.1** | **Coûts**

• Coûts d'assemblage ou **assembling costs**:

Les coûts d'assemblage sont les coûts techniques liés à la fabrication physique du produit final. Ils sont calcués de la manière suivante :

 $assemblingCosts = 10 \times production^{0.9-0.001 \times n}$ 

où la quantité d'ordinateurs est égale à la quantité de puces achetés (AMD et Intel confondus)

• Coûts de gestion ou **monitoring costs**:

Les coûts du gestion sont les coûts associés à tout ce qui n'est pas lié aux coûts d'assemblage et de publicité. Ils suivent une transformation linéaire.

*monitoringCosts* =  $2 \times \text{computerQuantity} \times 1 \text{ } n \times 0.015$ 

avec *n* le nombre de filiales.

• Couts de publicité :

 $advertingCosts_{Intel} = advertisingBudget_{Intel} \times computerQuantity_{Intel} \times 0.5$ 

*advertisingCostsAMD* = *advertisingBudgetAMD* × *computerQuantityAMD*

Le budget est décidé en déplaçant le curseur dans le menu. Une estimation des coûts engendrés est proposée dans le bas de la page.

## **4.2** | **Chiffre d'affaires**

Il s'agit du revenu brut de l'entreprise généré par la vente de produits.

Votre chiffre d'affaires provient du nombre d'ordinateurs que vous vendez multiplié par leur prix de vente unitaire. En fonction de votre part de marché, vous pouvez avoir plus d'influence que vos concurrents sur le marché. Sur le marché, le prix des ordinateurs Intel et AMD est respectivement déterminé par la confrontation de l'offre et de la demande du marché.

Les recettes sont calculées de la manière suivante :

 $Revenue_i = computer Price \times computerQuantity_i$ 

avec *i* = {*Intel, AMD*}

Votre recette totale est la suivante :

# $total Revenue = revenue_{AMD}$   $revenue_{Intel}$

Votre Chief Financial Officer peut retrouver toutes ces informations dans le menu **Financial Statement**.

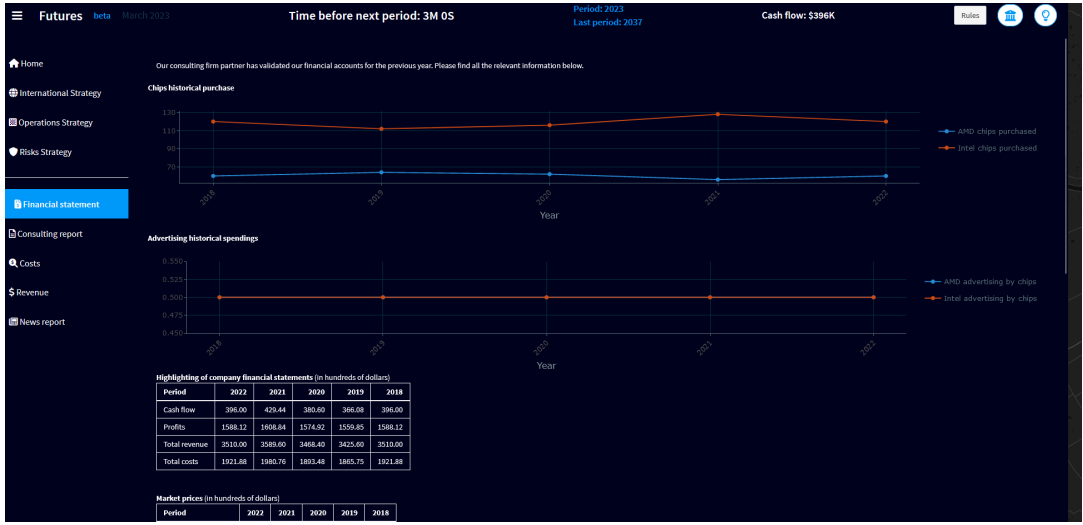

8

## **4.3** | **Trésorie**

Votre flux de trésorerie est calculé au début de l'année. Il se compose du bénéfice de l'année écoulée.

Votre flux de trésorerie est l'information la plus importante. Il vous indique - toutes choses égales par ailleurs - combien d'argent vous pouvez investir dans la production d'ordinateurs basés sur AMD et d'ordinateurs basés sur Intel. Attention : vous ne savez pas avec certitude quel sera le prix des puces Intel et AMD l'année prochaine.

Cela dépendra de votre demande et de celle de vos concurrents. C'est le marché qui détermine cela.

En effet, vous savez que nous ne vivons pas dans un monde "ceteris paribus". Intel et AMD produisent avec des contraintes de capacité et si la demande de ces intrants est trop élevée, le prix augmentera. Vous pourriez finir par payer plus que ce que vous aviez prévu. Si vous dépassez votre marge brute d'autofinancement, vous êtes en faillite !

Votre première option est donc de jouer la carte de la sécurité et de garder une marge de manœuvre dans votre trésorerie au cas où le marché deviendrait fou une année.

Une deuxième option consiste à vendre vos ordinateurs à un prix plus élevé grâce à votre marketing.

Cela vous permettra de générer de nouveaux bénéfices au cours de l'année, ce qui pourrait compenser votre exposition aux prix plus élevés d'Intel et d'AMD. En conséquence, vos bénéfices seront moins élevés à la fin de l'année, ce qui se traduira par un flux de trésorerie moins important au début de l'année suivante.

*Que la force soit avec vous! Th. Warin*